1 as  $\mathbf 1$ 

1.1  $p.2$  $\overline{C}$ CPU Windows p.3  $C$  and  $C$  in the set of  $C$  in the set of  $\mathbb{R}$  $\rm C$   $\rm C$ p.4  $printf$ p.6 printf printf  $p$  printf  $p$  1  $\frac{1}{p}$   $\frac{1}{p}$   $\frac{2}{10}$ 浮動小数点数は を使う。 p.9 文字列リテラル とは、一連の文字を二重引用符"で囲んだものであり、文字の p.9  $\overline{Y}n \quad \underline{\hspace{1cm}} Ya \quad \overline{Y}t$  $\ddot{\mathbf{x}}$  $p.203$ p.10  $\mathbf C$ int vx;  $\frac{x}{x}$  int  $\frac{x}{x}$ double fx;  $\frac{x}{K}$  double int vx, vy;  $\frac{x}{x}$  int  $\frac{y}{x}$  vx vy  $\frac{x}{x}$ . C  $\qquad \qquad \qquad \qquad \qquad \text{p.82)}$ p.11 代入 とは、変数の値を書き換えることである。「変数 = 式」という形式で、右

p.12  $scanf$ 

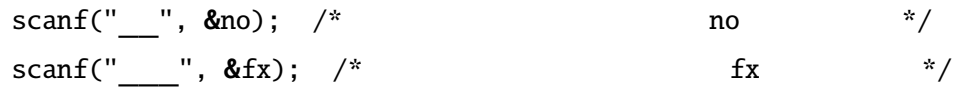

puts  $\frac{1}{2}$  printf of  $\frac{1}{2}$  printf of  $\frac{1}{2}$  printf of  $\frac{1}{2}$  printf

p.14

 $1.2$ 

(expression)

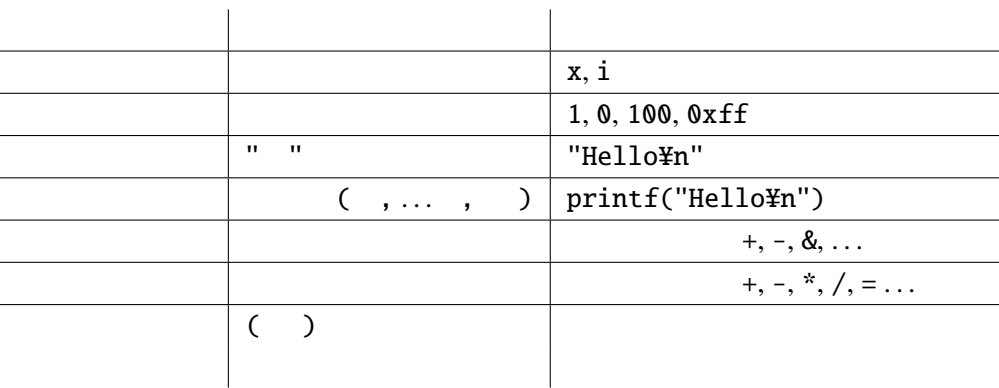

## (statement)

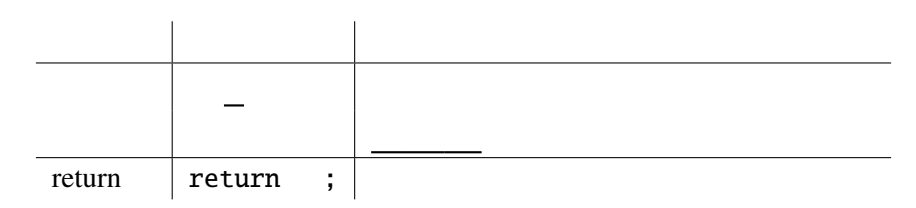

(declaration)

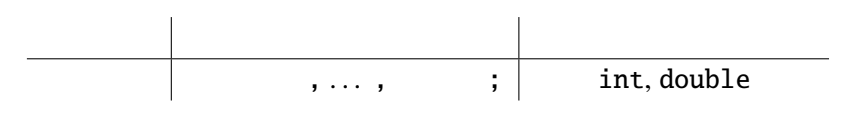

 $2^{\frac{1}{2}}$ 

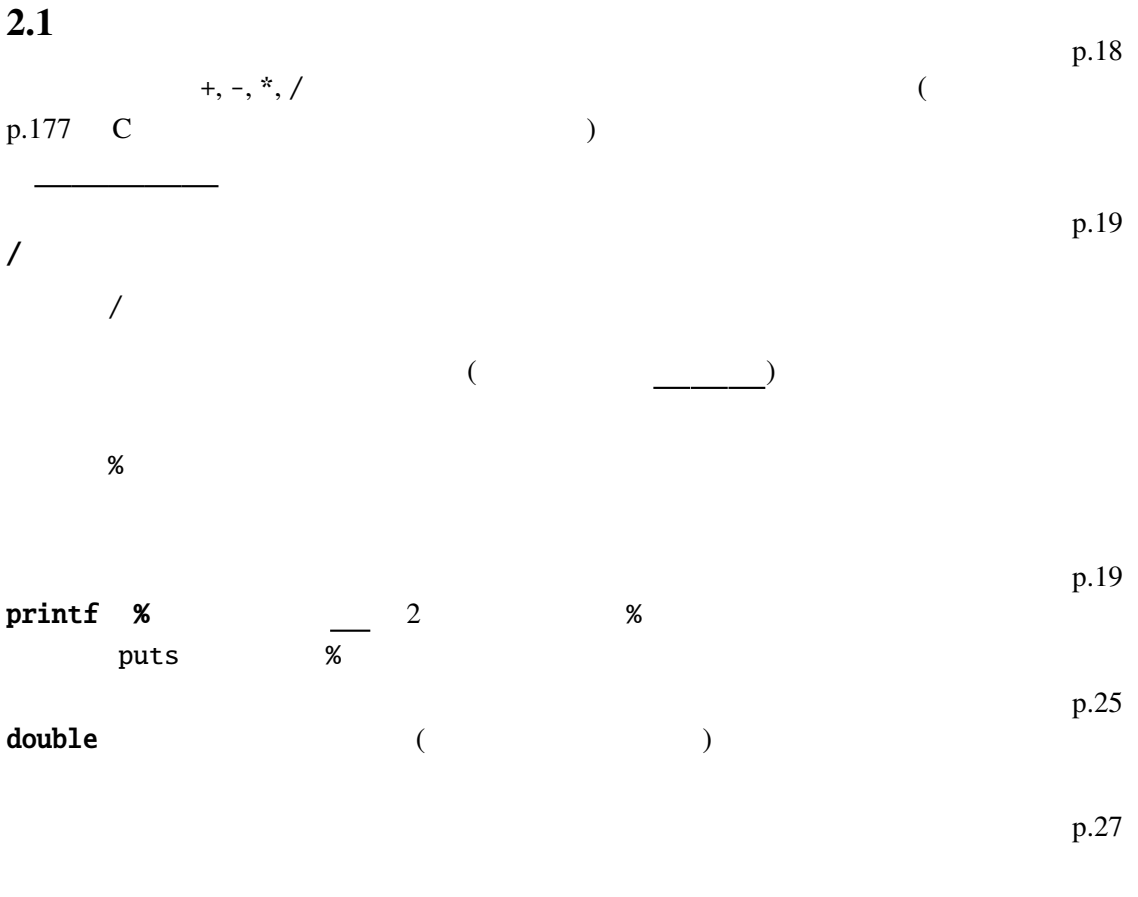

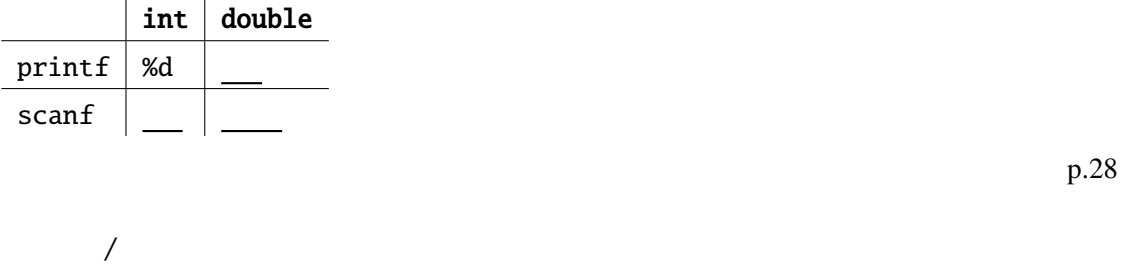

int double

 $\overline{\prime}$ 

 $\overline{\mathcal{X}}$  $(int)$  (double)  $\mathcal{L} = \mathcal{L} \cup \mathcal{L}$ double p.30 (cast)  $($   $)$ int na, nb . . . (double)(na + nb) / 2 p.177 double (  $)$ 

p.318

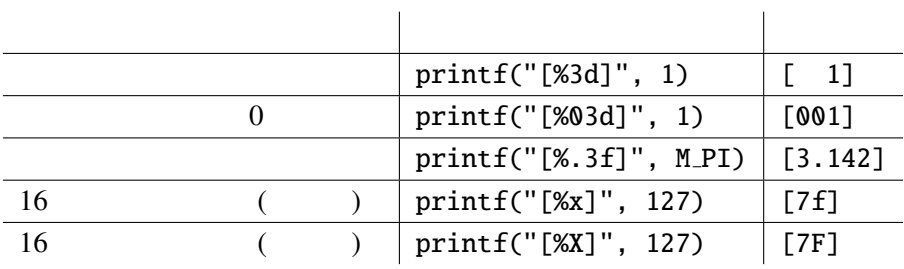

## $2.2$

(expression)

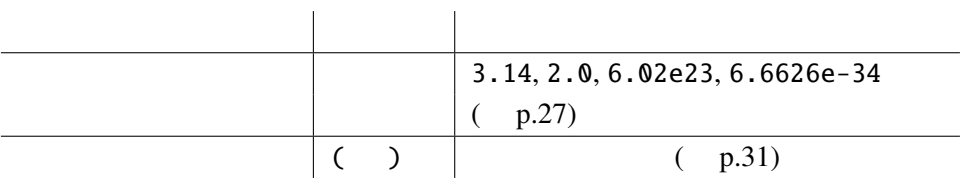